## Package 'BASiNET'

October 2, 2018

Title Classification of RNA Sequences using Complex Network Theory

Version 0.0.4

Author Eric Augusto Ito

Maintainer Eric Augusto Ito <ericaugustoito@hotmail.com>

Description It makes the creation of networks from sequences of RNA, with this is done the abstraction of characteristics of these networks with a methodology of threshold for the purpose of making a classification between the classes of the sequences. There are four data present in the 'BASiNET' package, ``sequences'', ``sequences2", ``sequences-predict" and ``sequences2-predict" with 11, 10, 11 and 11 sequences respectively. These sequences were taken from the data set used in the article (LI, Aimin; ZHANG, Junying; ZHOU, Zhongyin, 2014) <doi:10.1186/1471-2105-15- 311>, these sequences are used to run examples. The BASiNET was published on Nucleic Acids Research, (ITO, Eric; KATAHIRA, Isaque; VICENTE, Fábio; PEREIRA, Felipe; LOPES, Fabrício, 2018) <doi:10.1093/nar/gky462>.

**Depends**  $R (= 3.4.0)$ 

License GPL-3

Encoding UTF-8

LazyData true

Imports igraph, Biostrings, RWeka, randomForest, rmcfs, grDevices, graphics, stats, rJava

biocViews Software, BiologicalQuestion, GenePrediction

RoxygenNote 6.1.0

Suggests knitr, rmarkdown

VignetteBuilder knitr

NeedsCompilation no

Repository CRAN

Date/Publication 2018-10-02 20:00:03 UTC

### <span id="page-1-0"></span>R topics documented:

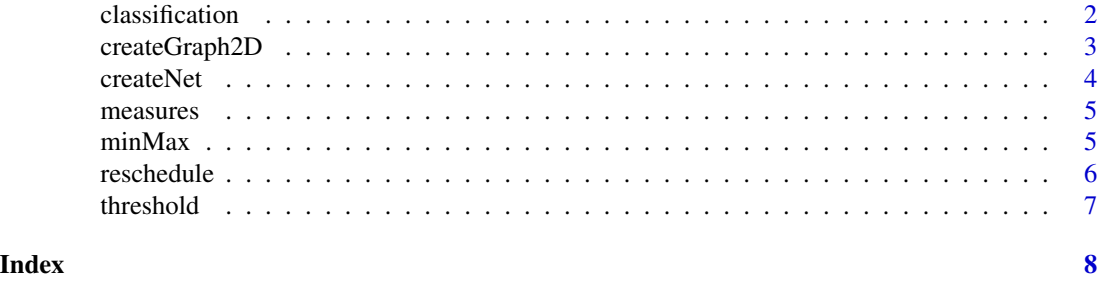

classification *Performs the classification methodology using complex network theory*

#### Description

Given two distinct data sets, one of mRNA and one of lncRNA. The classification of the data is done from the structure of the networks formed by the sequences. After this is done classifying with the J48 classifier and randomForest. Can be also created in the current directory a file of type arff called' result 'with all values so that it can be used later. There is also the graphic parameter that when TRUE generates graphs based on the results of each measure. Using the J48 classifier it is possible to generate a tree based on the dataset and then save this tree so that it can be used to predict other RNA sequences

#### Usage

classification(mRNA, lncRNA, word = 3, step = 1, sncRNA, graphic, classifier =  $c("J48", "RF")$ , load, save)

#### Arguments

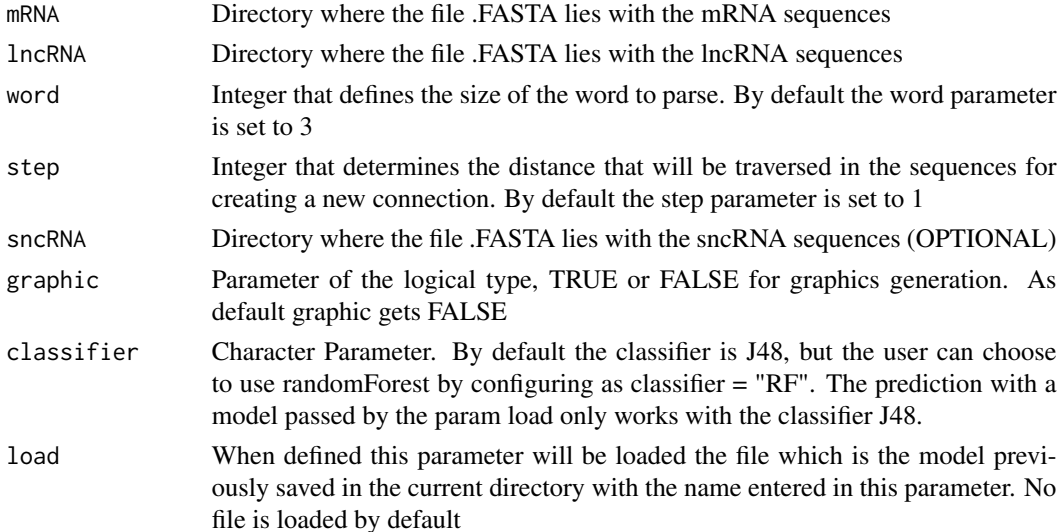

#### <span id="page-2-0"></span>createGraph2D 3

save when set, this parameter saves a .arff file with the results of the features in the current directory and also saves the tree created by the J48 classifier so that it can be used to predict RNA sequences. This parameter sets the file name. No file is created by default

#### Value

Results with cross-validation or the prediction result

#### Author(s)

Eric Augusto Ito

#### Examples

```
# Classification - cross validation
library(BASiNET)
arqSeqMRNA <- system.file("extdata", "sequences2.fasta", package = "BASiNET")
arqSeqLNCRNA <- system.file("extdata", "sequences.fasta", package = "BASiNET")
classification(mRNA=arqSeqMRNA,lncRNA=arqSeqLNCRNA)
classification(mRNA=arqSeqMRNA,lncRNA=arqSeqLNCRNA, save="example") #Save Tree to Predict Sequences
# Prediction
mRNApredict <- system.file("extdata", "sequences2-predict.fasta", package = "BASiNET")
lncRNApredict <- system.file("extdata", "sequences-predict.fasta", package = "BASiNET")
modelPredict <- system.file("extdata", "modelPredict.dat", package = "BASiNET")
classification(mRNApredict,lncRNApredict,load=modelPredict)
```
createGraph2D *Creates a two-dimensional graph between a measure and the threshold*

#### Description

For an analysis of each measure, the createGraph2D () function was created in order to visualize the behavior of each measurement in relation to the threshold. This function creates a graph (Measure x Threshold) from an array, mRNA sequences are given the blue color, the lncRNA sequences are given a red color. In cases where there is a third class this will be given the green color

#### Usage

createGraph2D(matrix, numSeqMRNA, numSeqLNCRNA, nameMeasure)

#### <span id="page-3-0"></span>Arguments

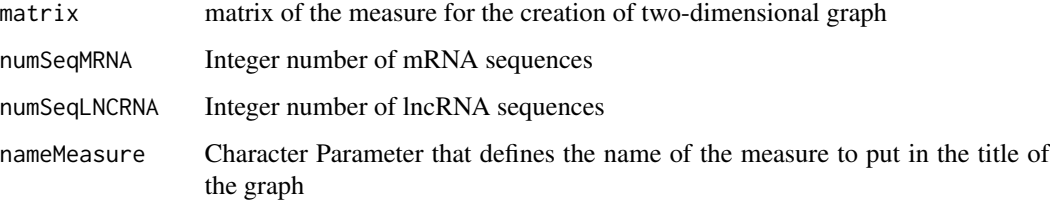

#### Author(s)

Eric Augusto Ito

createNet *Creates an untargeted graph from a biological sequence*

#### Description

A function that from a biological sequence generates a graph not addressed having as words vertices, this being able to have its size parameter set by the' word 'parameter. The connections between words depend of the' step 'parameter that indicates the next connection to be formed

#### Usage

createNet(word, step, sequence)

#### Arguments

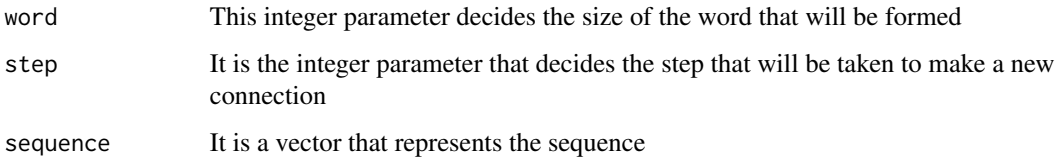

#### Value

Returns the non-directed graph formed through the sequence

#### Author(s)

Eric Augusto Ito

<span id="page-4-0"></span>

#### Description

Given a graph, it is made up of several features on the graph structure and returns a vector with the data obtained

#### Usage

measures(graph)

#### Arguments

graph The complex network that will be measured

#### Value

Return a vector with the results of the measurements in order: Average shortest path length, clustering Coefficient, degree, assortativity, betweenness, standard deviation, maximum, minimum, number of motifs size 3 and number of motifs of size 4

#### Author(s)

Eric Augusto Ito

minMax *Minimum and maximum*

#### **Description**

Verifies the minimum and maximum values of the results.

#### Usage

```
minMax(matrix, mRNA, lncRNA, sncRNA, rangeMinMax)
```
#### Arguments

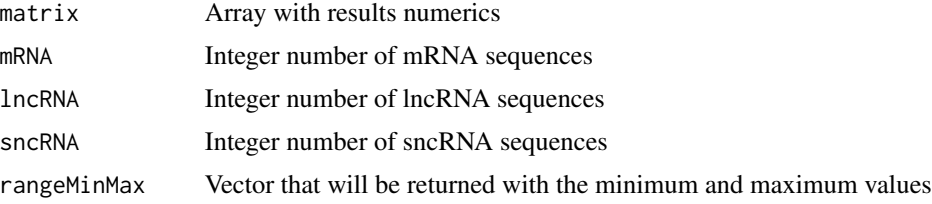

#### <span id="page-5-0"></span>Value

Returns the vector with the minimum and maximum values for the scale

#### Author(s)

Eric Augusto Ito

reschedule *Rescales the results between values from 0 to 1*

#### Description

Given the results the data is rescaled for values between 0 and 1, so that the length of the sequences does not influence the results. The rescaling of the mRNA and lncRNA are made separately

#### Usage

reschedule(matrix, mRNA, lncRNA, sncRNA, rangeMinMax)

#### Arguments

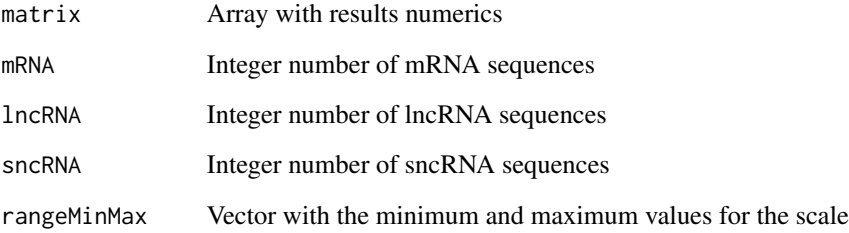

#### Value

Returns the array with the rescaled values

#### Author(s)

Eric Augusto Ito

#### <span id="page-6-0"></span>Description

Given an integer value X, a cut, that is, edges that are cut will be assigned zero. This cut will be done in the network where the edges have a weight less than the value of X.

#### Usage

threshold(x, net)

#### Arguments

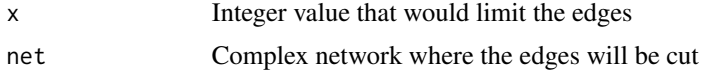

#### Value

Returns the complex network with the cuts already made

#### Author(s)

Eric Augusto Ito

# <span id="page-7-0"></span>Index

classification, [2](#page-1-0) createGraph2D, [3](#page-2-0) createNet, [4](#page-3-0)

measures, [5](#page-4-0) minMax, [5](#page-4-0)

reschedule, [6](#page-5-0)

threshold, [7](#page-6-0)